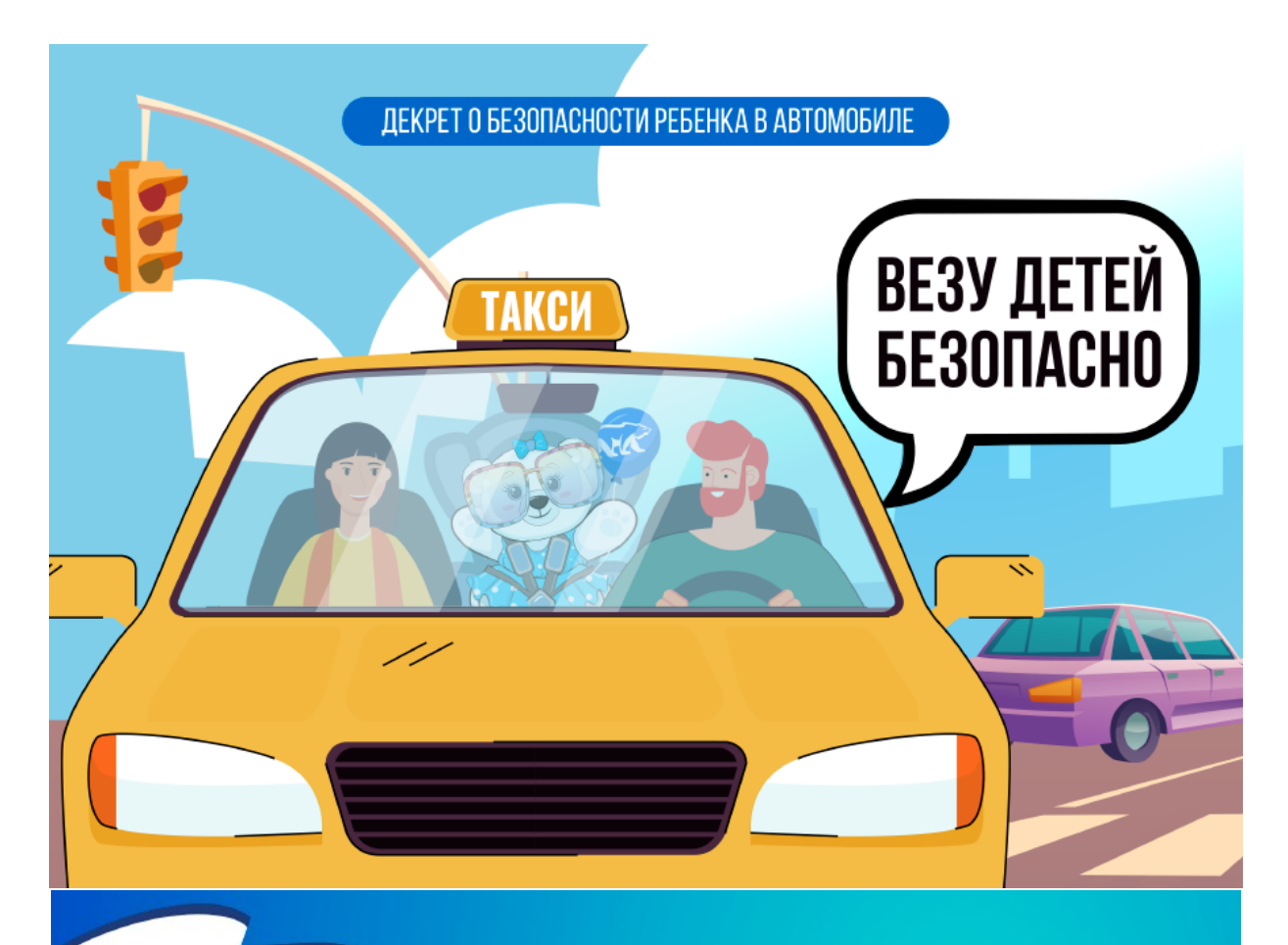

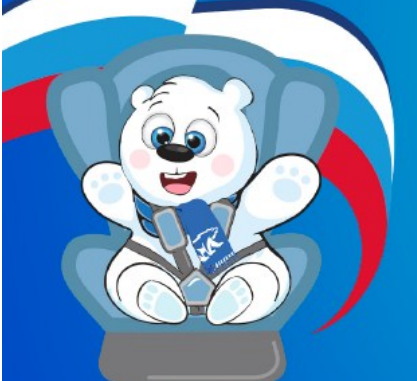

๙

M

# ДЕКРЕТ О БЕЗОПАСНОСТИ РЕБЕНКА В АВТОМОБИЛЕ

ЖИЗНЬ И ЗДОРОВЬЕ ДЕТЕЙ - ЭТО ОСОБАЯ ЦЕННОСТЬ НАШЕГО ОБЩЕСТВА, КОТОРУЮ МЫ ВСЕ ОБЯЗАНЫ ОБЕРЕГАТЬ.

Водитель автомобиля управляет средством повышенной опасности, поэтому он должен обеспечить безопасность маленьких пассажиров. Мы добровольно и ответственно принимаем и обязуемся соблюдать следующие правила безопасной перевозки детей в автомобиле:

- ☑ Соблюдать Правила дорожного движения  $\overline{\mathbf{v}}$ 
	- Использовать аккуратный и предусмотрительный стиль вождения
- ๙ Выбирать скорость автомобиля в соответствии с погодными условиями и состоянием дороги
	- Не отвлекаться на телефон, телевизор и другие приборы при движении автомобиля
	- Совершать обгон без риска, не допускать опасных маневров
- Не употреблять алкоголь и другие психотропные средства за двое суток до поездки
- ₫ Правильно использовать детские удерживающие системы (автокресла, бустеры и люльки), соответствующие возрасту и росту ребенка
- Информировать других водителей о перевозке детей размещением знака-логотипа на заднем стекле автомобиля

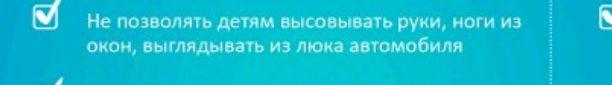

- $\triangledown$ дверей автомобиля изнутри
- Не перевозить детей в автомобиле на  $\overline{\mathbf{M}}$ руках/коленях взрослых
- ☑ Не оставлять ребенка одного в автомобиле
- $\overline{\mathbf{v}}$ Делать остановки для отдыха водителя каждые три часа поездки

Обеспечить наличие в автомобиле необходимых в поездке медицинских<br>препаратов и средств, в том числе с учетом индивидуальных особенностей ребенка

РАЗМЕЩАЯ НА СВОЕМ АВТОМОБИЛЕ ЛОГОТИП ДЕКРЕТА, МЫ<br>СООБЩАЕМ О ЕГО ПОДДЕРЖКЕ И СОБЛЮДЕНИИ УКАЗАННЫХ ПРАВИЛ

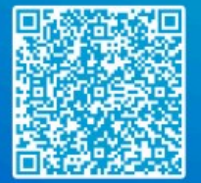

☑

Положения Декрета дополняют Правила дорожного движения и другие правила перевозки<br>детей в автомобиле. Подробно **ознакомиться** с<br>правилами безопасной перевозки детей в примебние можно на сайте:<br>https://7ya.er.ru/main-directions/dekret-o-bezopasno<br>sti-rebenka-v-avtomobile

Останавливать автомобиль при необходимости покормить или успокоить ребенка

Отключать переднюю пассажирскую подушку безопасности при перевозке детей в автокресле на переднем сиденье автомобиля

● Убедиться в плотной фиксации ребенка в автокресле при перевозке его в верхней одежде

Подробно ознакомиться с правилами безопасной перевозки детей в автомобиле

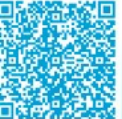

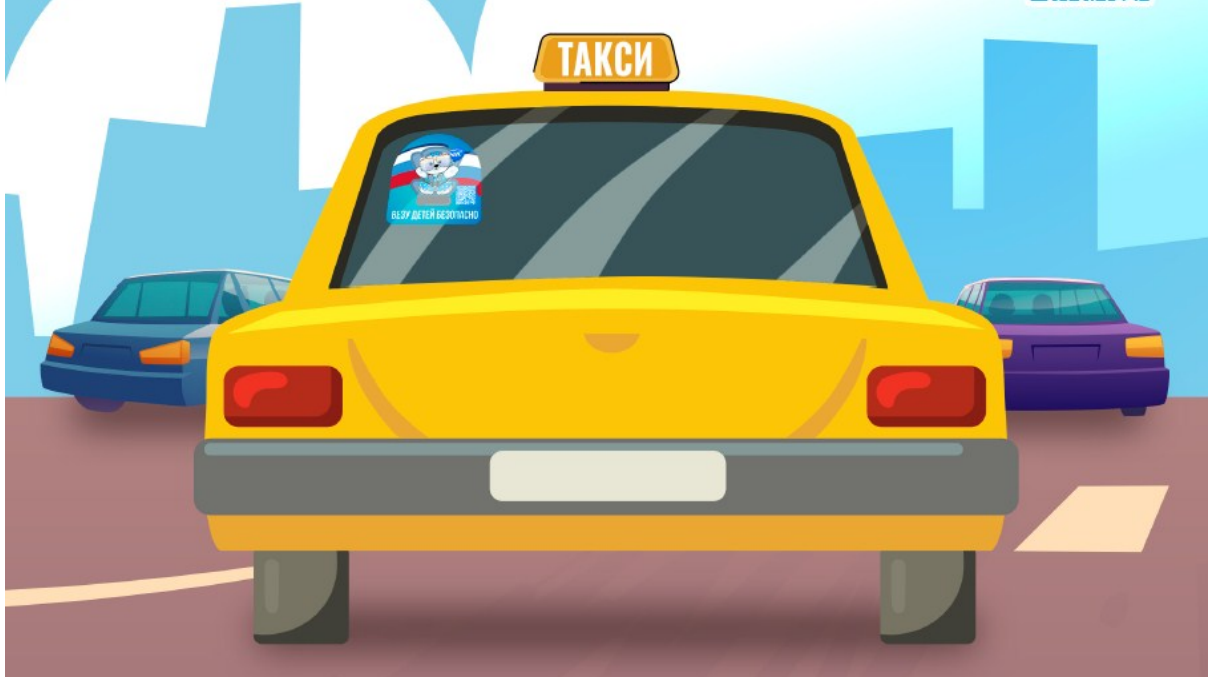

# ДЕКРЕТ О БЕЗОПАСНОСТИ РЕБЕНКА В АВТОМОБИЛЕ

### ЖИЗНЬ И ЗДОРОВЬЕ ДЕТЕЙ - ЭТО ОСОБАЯ ЦЕННОСТЬ НАШЕГО ОБЩЕСТВА, КОТОРУЮ МЫ ВСЕ ОБЯЗАНЫ ОБЕРЕГАТЬ.

Водитель автомобиля управляет средством повышенной опасности, поэтому он должен обеспечить безопасность маленьких пассажиров. Мы добровольно и ответственно принимаем и обязуемся соблюдать следующие правила безопасной перевозки детей в автомобиле:

Блокировать открывание задних Соблюдать Правила дорожного окон и дверей автомобиля изнутри движения Использовать аккуратный и Не перевозить детей в автомобиле предусмотрительный стиль вождения на руках/коленях взрослых Выбирать скорость автомобиля в Не оставлять ребенка одного в соответствии с погодными условиями автомобиле и состоянием дороги Делать остановки для отдыха Не отвлекаться на телефон, телевизор водителя каждые три часа поездки и другие приборы при движении автомобиля Обеспечить наличие в автомобиле Совершать обгон без риска, не необходимых в поездке допускать опасных маневров медицинских препаратов и средств, в том числе с учетом Не употреблять алкоголь и другие индивидуальных особенностей психотропные средства за двое суток ребенка до поездки Правильно использовать детские Останавливать автомобиль при удерживающие системы (автокресла, необходимости покормить или бустеры и люльки), соответствующие успокоить ребенка возрасту и росту ребенка Отключать переднюю пассажирскую Информировать других водителей о подушку безопасности при перевозке детей размещением перевозке детей в автокресле на знака-логотипа на заднем стекле переднем сиденье автомобиля автомобиля Убедиться в плотной фиксации Не позволять детям высовывать руки, ребенка в автокресле при перевозке ноги из окон, выглядывать из люка его в верхней одежде автомобиля

#### РАЗМЕЩАЯ НА СВОЕМ АВТОМОБИЛЕ ЛОГОТИП ДЕКРЕТА, МЫ СООБЩАЕМ О ЕГО ПОДДЕРЖКЕ И СОБЛЮДЕНИИ УКАЗАННЫХ ПРАВИЛ

Положения Декрета дополняют Правила дорожного движения и другие правила перевозки детей в автомобиле. Подробно ознакомиться с правилами безопасной перевозки детей в автомобиле можно на сайте https://7ya.er.ru/main-directions/dekret-o-bezopasnosti-rebenka-v-avtomobile

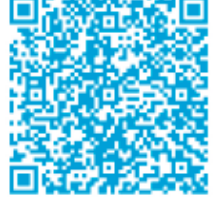

### ДЕКРЕТ О БЕЗОПАСНОСТИ **РЕБЕНКА В АВТОМОБИЛЕ**

ЖИЗНЬ И ЗДОРОВЬЕ ДЕТЕЙ – ЭТО ОСОБАЯ<br>ЦЕННОСТЬ НАШЕГО ОБЩЕСТВА, КОТОРУЮ<br>МЫ ВСЕ ОБЯЗАНЫ ОБЕРЕГАТЬ.

.<br>Водитель затомобила управлеет средством повышенной спискости,<br>Максиму он должен обеспечень безопасность маленькое пассичиров<br>Ондановий правила безопасной педеродии детей в автомобиле.<br>Ондановий правила безопасной педеро

Соблюдать Правила дорожного диновник

- Использовать явоуратный и<br>предусмотрительный стиль вождения
- рыбирать сворость автомобиля и пответствии с полодными условиями
- состоянием дороги Не отвлекаться на телефон, телевикор
- и другие приборы при двинении
- ø Совершать обтон без риска, не допускать опасных маневров
- ø Не употреблять алкоголь и другие полютропные средства за двое суток до повадки
- Правильно использовать детоме M ударживающие системы (автокресла,<br>бустеры и люльки), соответствующие<br>возрасту и росту ребенка
- ø Информировать других кодителей о перевозне детей разнещением<br>анион-пототипа на задним стекле актомобиля
- He noteonino детои высовывать руки,<br>ноги их окон, высокдывать их люка автомобиле
- $\overline{\mathbb{M}}$  Буонеровать открывание задних респу<br/> дверей автомобическо-тутр M не перевозить детей в авгомобили руких/колично прослых
- He octasivity pedevisa approto is автонобили
- **M** Делать остановки для отдыка водителя каждые три часа поездки
- ₫ Обеспечить наличие в эктомобиленеобходимых в поездке<br>медицинских препаратов и средств, в том числе с учетом<br>индивидуальных особенностей<br>ребенка
- Octavatorenes arronofecturenes необходимости покормить или успохожть реболей
- **M** Отклочать передного пассажирскую подушку безопасности при перешани детей в автокресле на
- Vogamica в плотной фиксиции ребенка в автокресле при перевозке<br>его в верхней оденда

РАЗМЕЩАЯ НА СВОЕМ АВТОМОБИЛЕ ЛОГОТИП ДЕКРЕТА, МЫ<br>СООБЩАЕМ О ЕГО ПОДДЕРНИЕ И СОБЛЮДЕНИИ УКАЗАННЫХ ПРАВИЛ на из Доцета доков них Тратила деревного движения и других п  $\overline{a}$ назни детей в летонабиле. Падробно взнанаемитых с правилани безопланой веревным детей в детсмобние межно на сайте http://?ya.erzy/nzie-directors/debrit-o-bicogassoci-rebenka-e-artamobile

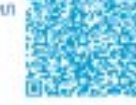

o